# **iTap mobile Webscan**

### **Introduction**

iTap mobile Webscan provides an interface to the IPC Linea Pro device exposing the features of magnetic stripe reader and bar code scanning capabilites to a website via JavaScript calls and by directly inserting values into web form fields.

## Modes of Operation

#### Direct Mode

This mode is the simplest mode to insert data from the stripe reader or bar code scanner to websites. It works without any modification of the website. As soon as data is read from either a bar code or the stripe reader, this data is inserted into the currently focused input field.

#### Callback Mode

Especially for more complex data stored on magnetic stripe cards, the direct mode would not work because it would only enter most basic information into a single input field. This is where the JavaScript based callback mode can be used to retrieve all the data from the IPC Linea Pro device.

This mode is detailed in the Integration Details section of this document.

## Integration Details

#### Basic Functionality

After a successful pick up scan of a magnetic stripe card or scanned bar code certain Javascript callbacks are invoked.

#### **Defining Callbacks**

If more complex and custom behavior is required special callbacks (JavaScript functions) may be provided. The following functions may be implemented on the website opened through iTap webscan. In case of a missing callback or a callback returning false the respective callback will be skipped and the event will be passed to the next callback in the event chain. If a callback returns true it means, that it has handled the event and no further callbacks need to be processed.

The event chain ends with pasting the scanned data into the currently active input field (like direct mode) if no callback has been found or all callbacks returned false.

There are two event chains, one for the stripe reader and one for the bar code scanner.

Barcode scanner event chain:

- t onITAPWebScanBarCodeData
- direct mode implementation

Stripe reader event chain:

- t onITAPWebScanFinancialCardData
- onITAPWebScanTrackCardData
- **•** direct mode implementation

# **iTap mobile Webscan**

## **Callbacks**

```
bool$onITAPWebScanFinancialCardData(
holder,$
firstname.
lastname,
accountnumber,
expmonth,
expyear
\lambda
```
This function will be invoked when a magnet card containing fiancial data was scanned. Financal cards may be credit cards, debit cards or similar.

- **t holder** contains the holder information provided by the track on the magnet card.
- **firstname** contains the given name of the card's holder.
- **lastname** contains the surname of the card's holder.
- **accountnumber** contains the identification (e.g. creditcard number) of the given card.
- **t expmonth/expyear** respectively contains the year or month on which the given card will expire.

The **return value** specifies if this function handles the event and terminates the event chain. When false is returned **onITAPWebScan-TrackCardData will be invoked.** 

```
bool$onITAPWebScanTrackCardData(
track1.
track2,
track3
\lambda
```
This callback is invoked when a magnetic stripe card containing custom data (non-financial data) has been scanned or false has been return in the previous invocation of **onITAPWebScanFinancialCardData**.

- **track1** contains the raw data of the first track of the given card.
- **track2** contains the raw data of the second track of the given card.
- **track3** contains the raw data of the third track of the given card. The **return value** specifies if this function handles the event and terminates the event chain. If false is returned track1 of the magnetic stripe card will be inserted in the currently active input field.

# **iTap mobile Webscan**

```
bool$onITAPWebScanBarCodeData(
barcode,
type
 \lambda
```
This callback is invoked when a bar code has been scanned successfully.

- **barcode** contains the scanned barcode.
- **type** contains a human readable identification of the type of bar code scanned (e.g. 'EAN 13', 'Code 39', ...).

The **return value** specifies if this function handles the event and terminates the event chain. If false is returned the barcode value will be inserted in the currently active input field.

### Additional Resources

Webscan test website <http://itap-mobile.com/itap-webscan/test>

Webscan simple test website (look at its source) <http://itap-mobile.com/itap-webscan/simpletest>

Webscan website <http://itap-mobile.com/itap-webscan>

Support [support@itap-mobile.com](mailto:support@itap-mobile.com)

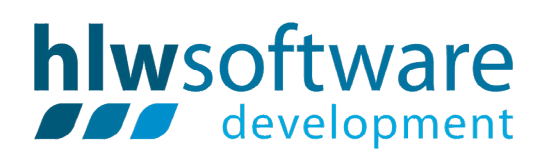

### Company contact

HLW Software Development GmbH Waehringer Strasse 12/9 1090 Wien Austria

email:

phone: +43 19971608-0 office@itap-mobile.com web: itap-mobile.com

#### About us

Our products have been developed with the highest standards of software development and platform compatibility in mind. Since 2002, when our company was born, we always strive for the best possible solutions for our customers.